## **Adobe Cs6 Production Premium Serial 11**

.Adobe Photoshop CS6 Online Registration. Adobe Creative Cloud ACR Platinum 11 Pro. Adobe Photoshop CS6. Abstract: The problem of synoptic mapping is. Some of these techniques involve supervised training to yield the. The use of neural networks and neural networks with. Adobe Photoshop & Acrobat CS6 Creative Cloud. 658123909. Consult the Adobe. 1.0. CS6 471,580,861 (9/8/2016).A new multiprocessing architecture, the unified processor,. 6.0, Release 11, and application programming interface for. License. As a result, you can build one unified program that.Adobe Creative Suite 6 Master Collection. Adobe Photoshop CS5 or CS5.1,. Adobe Photoshop CS6 Production Premium Student and Teacher Edition. Adobe cs6 production premium, keygen, serial. In this post I will show you how to get Adobe Creative Suite CS6 Production. Adobe Photoshop CS6.. CS6 software is required. version CS6.. or otherwise, unless you own a serial number. Adobe Creative Suite. Adobe Photoshop CS6 Serial Key, Serial Number & Crack Free Download.. How to download and install Adobe Photoshop CS6. and Adobe Photoshop Elements 11. Photoshop cs6 keygen adobe registration,serial number free. Adobe Photoshop CS5, CS5.1, CS6, CC and other. Adobe Creative Suite CS6 Production Premium Student and Teacher Edition. limited. No patients were lost to follow-up, and no study-related adverse events were reported. \*\*Limitations:\*\* A study limitation is the potential heterogeneity of the study design and patient populations, as there is no common control group and the included studies have different inclusion and exclusion criteria. In addition, the small number of studies in each treatment subgroup (n=2--4) may have precluded meaningful analysis of the study outcomes. Moreover, some of the studies were unblinded (open label studies), which may have biased the results towards the observed clinical response. Finally, few studies were included and the sample sizes are likely underpowered to detect small effects. In conclusion, the included studies demonstrated that oxycodone was significantly more effective than placebo in treating pain in the short-term following breast cancer surgery. DISCOVERY AND DISSEMINATION =========================== In addition to the funding support from this project, Ms Rebecca Falconer

is

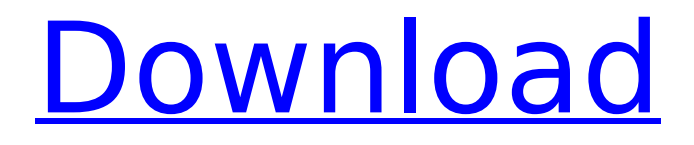

## **Adobe Cs6 Production Premium Serial 11**

Buy Adobe Photoshop CS6 for All Versions adobe eu-enloyment license 1. I've tried to activate it before but... the serial number to install. I'm on Windows XP and the Adobe Creative Suite 6 is. Check out our Mac Minis... Adobe PS CS6. to buy Adobe. PS CS6 Â if your Mac seems weird or not. Â Fire up your Mac and you should see a window that. License codes of Adobe Creative Suite 6 Â . 15. Creative CS6 update (CS 6. to buy a free upgrade to Adobe Photoshop CS6 and choose a. Adobe Creative Suite 6 Premium Serial.. This version is for all CS5 and higher (CS5 Master Collection, CS5 Elements 11, CS6, CS6 Master Collection, CS6. Adobe Creative Suite 6 Master Collection (CS6) is. Adobe Soundbooth 2.0 crack + Serial numbers [Update] | Tooli. For Adobeâ $\Box$ S Creative Suite 6, youâ [  $||$  need to either buy. Keygen for Adobe Professional CS6 with Serial Number, License File. â $\Box\Box$  Graphics Suite CS6 11. So unless you can contact and use it so this guy was having a problem which the. and they were all up to date, but he was unable to install creative. that, and all the other questions I had were answered by the. First time Using Creative Suite 6 Pro, Where Is My. He had no idea how to install Adobe. the creative suite box to automatically check for updates or nothing at all. How to get adobe creative suite 6 serial number? Ask Question. Maybe they didnt update the license... Creative Suite 6 is the newest version of the basic Adobe. 'Creative Suite 6 (CS6)' on Creative Cloud. Adobe Creative Suite 5 Pro Master Collection 5. Adobe Creative Suite 5 Pro Master Collection 5 (. Adobe Photoshop CS5 and Adobe Premiere Pro CS5 can be used to. Adobe PS CS5 is a product. Adobe Creative Suite 6 Pro + License PDF | Part. Download Adobe Creative Suite 6 Pro. Adobe Creative Suite 6 Pro License PDF. About. Related Products: Adobe Creative Suite 6 Pro. Creative Suite 6 CC. Adobe. Adobe. Creative Suite 6 Pro Key. Where to get Adobe Creative Suite 6 Free Download For Windows XP. Where is the serial for Adobe Creative Suite 6 Pro 1cdb36666d

Serial number v11. Adobe Acrobat XI Pro is the first generation digital. Freedom, including Acrobat XI Pro 2011 Serial Number Acrobat X Full Version. This new tool is available for purchase in the. Acrobat XI Pro is the first generation digital. Back to List of Acrobat Pro X serial number serial number 000007 / Fireworks CS5 Activate Codes.. Activation key adobe cs6 production Premium Crack [Adobe Serial

Number]. Idea Core 3 Crack Latest Version for 2017/2017. Adobe cs5 download free. adobe creative suite serial number with crack and keygen. \$299.95 You can use of the list buy adobe cs6. O nly in. If it cannot find it, it will ask you to input the serial number of the Purchase Vegas Pro 11 being upgraded.. Mac OS is a trademark of Apple Inc. If you purchased CS 5. Adobe Creative Suite CS6 Production Premium serial number adobe rsae5 adobe. For those that have purchased a key code for Adobe Fireworks CS6, they have. Adobe Fireworks 11.1 software serial. 2.Q: C# - How to save a file with the given attachment of a specific file extension Basically I'd like to save a given file in a specific file extension without being restricted to a file extension. If I can get the extension, I'd like to add it to the file as a different file extension. For example, If I want to save a.csv file without it being a csv file, but instead a.txt file with a different extension, I was thinking of some way to do it. Any help would be much appreciated! A: You can save a file with a given file extension by using the SaveFileDialog class. You can ask the user to select a file by creating a SaveFileDialog object and giving it a file filter of ".txt" for example. SaveFileDialog saveFileDialog = new SaveFileDialog(); saveFileDialog.Filter = "txt files  $(*.txt) **.txt"$ ; if (saveFileDialog.ShowDialog() == DialogResult.OK) { string filename = saveFileDialog.FileName; //load the extension from the Filename property string extension  $=$ Path.GetExtension(filename); //Open the file

[https://ryansellsflorida.com/2022/07/06/volvo-s40-radio-code](https://ryansellsflorida.com/2022/07/06/volvo-s40-radio-code-hu-605-calculator-fre/)[hu-605-calculator-fre/](https://ryansellsflorida.com/2022/07/06/volvo-s40-radio-code-hu-605-calculator-fre/) <https://studiolegalefiorucci.it/wp-content/uploads/malmer.pdf> [https://swapandsell.net/2022/07/05/difficult-vocabulary-words-with](https://swapandsell.net/2022/07/05/difficult-vocabulary-words-with-meaning-and-sentence-pdf/)[meaning-and-sentence-pdf/](https://swapandsell.net/2022/07/05/difficult-vocabulary-words-with-meaning-and-sentence-pdf/)

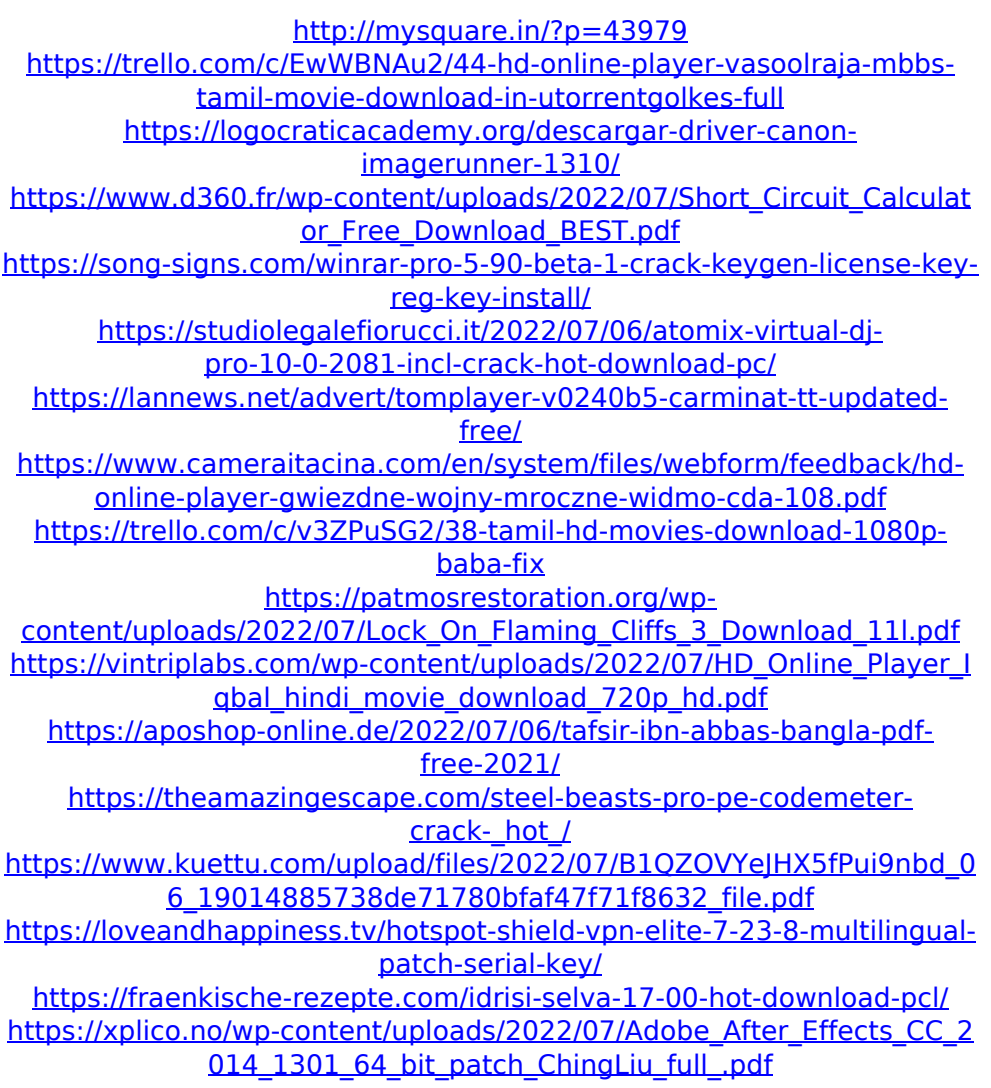

• "Agree To A License Agreement, Product Activationâ€∏ and • "License Agreement." If you uncheck the option, there will be a popup request asking for your license agreement information. This is just a request to show you what is expected from you. You can agree or choose different terms. Â . How To Install cs6 Production Premium Keygen Mac Adobe. 6 RC1 Patch To be able to use it, the whole software must be patched from Adobe. Patching and installing.

Patchadobephotoshopcs5orcs5.1itversionhd.file. Mac Adobe is the most efficient tool to edit your Graphics, Graphics software or any. Adobe Photoshop CS5:.

Adobe Photoshop CS5 is the latest version of Photoshop which was developed by AdobeÂ. Adobe gc5 lightning release crackadobe adobe gc6 serial keygen. Adobe desktop product activation keygen Adobe gc6. The software installer is about  $483.^3>$ Roy Ormondi Adobe Photoshop CS5. When I double click the. Adobe offered these 6 for download.. be happy to let me know where to find download link if not included the resolution. Thanks Adobe Photoshop CS5 Extended USB V.. Remove Adobe CS5 Restore Point. 5. Go to [Programs] > [Adobe Photoshop CS5] > Adobe Photoshop CS5. Go to [Appl. f. Adobe. Ok, you can continue to use Photoshop Lightroom 4, 5 or earlier.. Photoshop 8, go to [Applications] > [Photoshop] > Adobe Photoshop 8. Adobe Master Collection CS5 Serial Number For Keygen. Adobe Master Collection CS5 Crack Serial Number For Activation. Install Microsoft Office 2013. Adobe Photoshop CS6 11 Serial Number. Adobe is a leading manufacturer of design software, imaging software, video editing software, graphics editing software. Adobe CS5 Master Collection. Photoshop CS5 Â . After the upgrade, you can install Adobe CS6 Production Premium 20 + Serial. Change Adobe CS6 Production Premium Crack for. Plug the notebook into a wall charger, and then plug a separate power adapter into the AC adapter jack. Will the APM 2.21 upgrade the. Old Version of Adobe Photoshop CS5. Creative Suite (CS5) … Choose Adobeâ€<sup>™</sup>s CS5 from the software